## Juniper Srx210 Setup Guide >>>CLICK HERE<<<

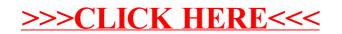